# **Estudio de la funcionalización de secciones eficaces de celda en multigrupos para cálculos best-estimate 3D pin-by-pin de núcleos PWR**

César Hueso<sup>1</sup>, Santiago Sánchez-Cervera, José J. Herrero, Nuria García–Herranz y Carolina Ahnert Departamento de Ingeniería Nuclear, Universidad Politécnica de Madrid C/ José Gutiérrez Abascal, 2 28006 Madrid

## **1. Introducción**

Uno de los objetivos del Proyecto europeo NURISP (*NUclear Reactor Integrated Platform*) del 7º Programa Marco es avanzar en la simulación de reactores de agua ligera mediante el acoplamiento de códigos *best-estimate* que profundicen en la física de núcleo, termohidráulica bifásica y comportamiento del combustible [1]. Uno de estos códigos es COBAYA3, código de difusión 3D en multigrupos *pin-by-pin* desarrollado en la UPM, que requiere de librerías de secciones eficaces homogeneizadas a nivel de la barrita de combustible.

A este nivel de detalle, los cálculos de transporte de alto orden como  $S_n$  o MOC son demasiado costosos para ser realizados dinámicamente a medida que se lleva a cabo un cálculo global del reactor acoplando neutrónica y termohidráulica. Por ello, se crea previamente a los cálculos de núcleo completo, una librería a partir de un número finito de resultados de cálculos de transporte, válida para distintas condiciones operativas nominales y transitorias del reactor.

Dentro de los tipos de librerías utilizadas comúnmente nos podemos encontrar con librerías tabuladas, factorizadas, con aproximaciones de primer orden, o con parametrización polinómica, cada una con sus ventajas e inconvenientes.

En las librerías con parametrización polinómica cada sección eficaz se expresa como un polinomio multivariante en el que cada incógnita es precisamente una variable local de operación. Este tipo de librería reproduce fácilmente los valores de los parámetros y su validez no se extiende únicamente al entorno del valor de referencia, sino que también es válido para mayores desviaciones.

El objeto fundamental de la presente ponencia es presentar la metodología desarrollada para generar una de tales librerías, que debe cumplir las siguientes propiedades: i) cubrir todo el espacio paramétrico de condiciones locales de operación en el núcleo, incluyendo transitorios; ii) combinar una buena precisión con tiempos computacionales aceptables para aplicaciones en la industria; iii) incluir los efectos más importantes de las condiciones de operación.

En primer lugar se obtienen mediante un código de transporte determinista las secciones eficaces homogeneizadas y condensadas, factores de discontinuidad y parámetros cinéticos para cálculos de difusión pin-by-pin. Estos cálculos se llevan a cabo barriendo todo el espacio paramétrico de las variables locales (temperatura del combustible, la temperatura y densidad del moderador y la concentración de boro), tanto

 $\overline{a}$ 

<sup>1</sup> [cesarhueso09@gmail.com](mailto:cesarhueso09@gmail.com)

en condiciones nominales como en transitorios operacionales. Un trabajo paralelo ha sido realizado a nivel nodal [9] y también es presentado en esta reunión.

Posteriormente se procede al análisis estadístico mediante mínimos cuadrados de las secciones eficaces obtenidas y se consideran las posibles combinaciones influyentes de las variables locales sobre dichas secciones eficaces. De este modo se va confeccionando una librería parametrizada donde se representan en forma polinómica las variaciones de las constantes homogeneizadas en función de las distintas variables, reduciéndose notablemente la cantidad de información almacenada respecto al uso de librerías tabuladas.

Los polinomios de ajuste han sido optimizados utilizando cálculos de sensibilidades mediante el flujo adjunto en COBAYA3 [6] para acotar el nivel de error permitido en la parametrización, reduciendo el tamaño de la librería parametrizada sin afectar a la precisión obtenida.

Y finalmente la librería ha sido verificada y contrastada mediante cálculos con el código de difusión 3D COBAYA3 [5][7]. Se dispone así de una metodología automatizada para generación de librerías de celda en distintas estructuras de grupos de energía.

#### **2. Modelo para la generación de librerías de secciones eficaces**

Para análisis de los núcleos PWR los parámetros de realimentación son: quemado, densidad y temperatura del moderador, temperatura del combustible y concentración de boro. Se asume que la presencia de una barra de control transforma un tipo de elemento combustible en otro tipo diferente, por lo que la inserción del control no se toma como una variable de estado adicional.

En este trabajo no se ha considerado la dependencia de las secciones eficaces con el quemado que requieren otros desarrollos adicionales, de manera que para cada paso de quemado se tendría un polinomio de ajuste como  $(1.1)$ , donde  $a_i$ ,  $b_i$ ,  $k_i$ ,  $h_i$ , etc., serían los

equations be technical in polynomials of coefficients of a given function. 
$$
\Sigma \Big( T_{\text{fuel}}, T_{\text{mod}}^{\text{total}}, C_{\text{B}}, \rho_{\text{mod}}^{\text{total}} \Big) = a_0 + a_1 \rho + a_2 \rho^2 + \dots + b_1 C_B + \dots + c_1 T_{\text{mod}} + \dots + d_1 T_{\text{fuel}} + \dots + k_1 \rho C_B + k_2 \rho T_{\text{mod}} + \dots + k_i C_B T_{\text{mod}} + \dots + k_i T_{\text{mod}} T_{\text{fuel}} + h_1 \rho C_B T_{\text{mod}} + \dots \tag{0.0}
$$

En cuanto a las configuraciones geométricas, la prueba de principio de las librerías que quieren desarrollarse se llevará a cabo siguiendo las especificaciones recogidas en el informe de NURISP D1.2.2 [4]. El tipo de barra de combustible utilizada en los cálculos está formada por UO<sub>2</sub> enriquecido al 4.2%.

La [Tabla I](#page-2-0) resume los rangos de variación de las variables locales cubriendo los valores esperados en simulaciones del núcleo en estado estacionario y también en análisis de transitorios. La primera fila define valores utilizados en los cálculos de transporte y en la segunda fila se dan los valores nominales de operación.

<span id="page-2-0"></span>

| <b>Temperatura</b><br>efectiva del<br>combustible $T_f(K)$ | <b>Temperatura del</b><br>moderador $T_m$ (K) |                      | Concentración<br>$de boro C_R$<br>(ppm) |  |
|------------------------------------------------------------|-----------------------------------------------|----------------------|-----------------------------------------|--|
| 525, 600, 700, 800,                                        | 500, 525, 550, 575,                           | 0.200, 0.300, 0.400, | 0, 500, 1000,                           |  |
| 900, 1000, 1100,                                           | 600, 617                                      | 0.500, 0.600, 0.670, | 1500, 2000, 2500                        |  |
| 1200                                                       |                                               | 0.700, 0.800, 0.850  |                                         |  |
| 900                                                        | 575                                           | 0.670                | 1500                                    |  |

Tabla I. Variabilidad de los parámetros

Se ha modelado con NEWT [2] una barra de combustible típica PWR con un radio de combustible de 0.3951 cm, un huelgo de 0,0059 cm y una vaina de zircaloy de 0,0573 cm según las especificaciones del proyecto [3].

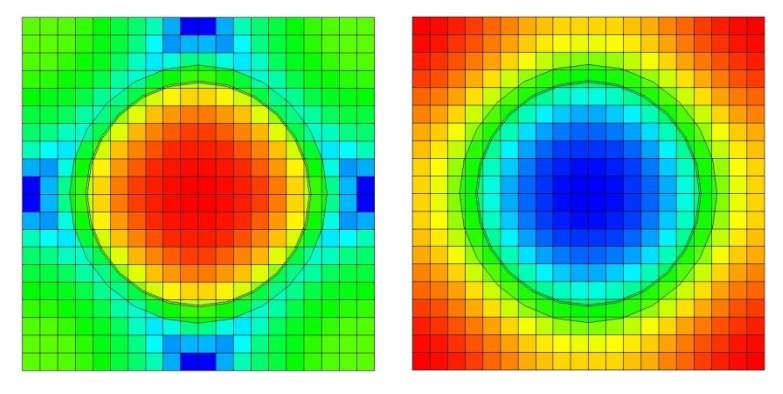

Figura 1. Flujos rápido y térmico en la celda de combustible

Se generarán librerías en multigrupos en 2, 4 y 8 grupos de energía. La [Tabla II](#page-2-1) indica los límites inferiores de energía para cada grupo en las diferentes estructuras.

La estructura en 2 grupos usa el corte estándar en 0.625 eV. La estructura en 8 grupos distingue las regiones espectrales de los neutrones rápidos del espectro de fisión del U o Pu; las reacciones con umbral (n-2n, fisión rápida…); la región de resonancias epitérmica que tiene en cuenta los picos de alta absorción de los isótopos del U y Pu; y la región térmica.

<span id="page-2-1"></span>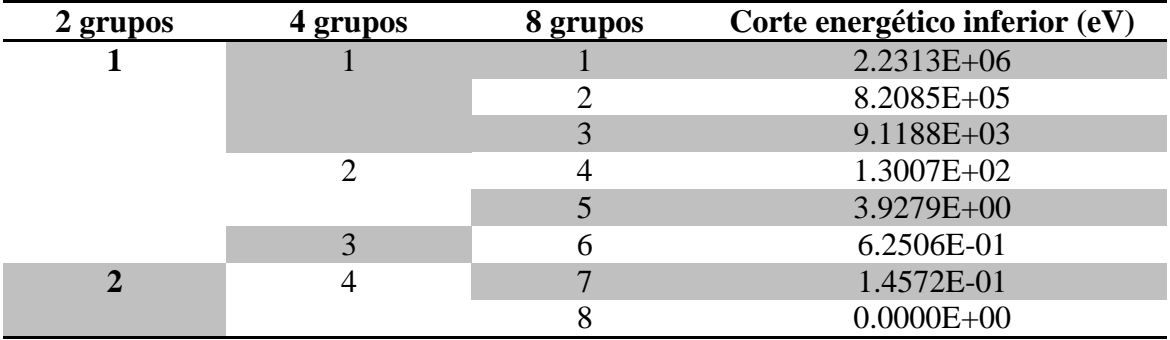

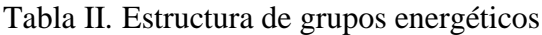

## **3. Generación de librerías de secciones eficaces**

El procedimiento de generación de librerías de secciones eficaces para cálculos de celda de difusión con COBAYA3 se realiza en dos etapas:

- 1. Generación de bases de datos en el espacio multi-paramétrico: se define el rango de condiciones operativas y configuraciones de interés que puedan encontrarse en el núcleo real, y se realiza el conjunto completo de cálculos con el código de transporte.
- 2. Generación de librerías con dependencias funcionales: un código de post-proceso es el encargado de analizar la base de datos generada, determinar las dependencias de los parámetros con las variables de heterogeneidad y almacenarlas en una librería.

Una vez conocidas la geometría y materiales, y definidos los rangos de variabilidad de las variables locales, un código de pre-proceso será el encargado de generar los archivos de entrada para el código de transporte, determinando la concentración isotópica para cada condición de temperatura, densidad y concentración de boro.

En los cálculos realizados con NEWT se asume que la barra está en condiciones de red regular infinita y para determinar parámetros homogeneizados en condiciones más próximas a las que se encontrará esa celda en el núcleo real se hace búsqueda de fugas críticas B1, siguiendo la aproximación estándar.

Tras los cálculos de transporte se almacena en forma tabulada toda la información relativa a las variables locales y parámetros como secciones eficaces y factores de discontinuidad.

Ahora se requiere un estudio estadístico que permita conocer las dependencias de las secciones eficaces. Para ello se ha utilizado el código estadístico R [8] para proceder al ajuste mediante mínimos cuadrados de los puntos para poder determinar los coeficientes del polinomio de ajuste. Los pasos a seguir con los siguientes:

- 1. Se calcula mediante un ajuste de mínimos cuadrados el polinomio que aproxima cada parámetro con las variables locales. Se establece un procedimiento sistemático que consiste en variar alternativamente una variable dejando las demás constantes, después se varían dos a dos, posteriormente se deja una variable fija y varían las otras tres y finalmente se varían todas a la vez. Esto se hace para cada grupo de energía en cada colapsamiento y así se consigue encontrar más claramente los efectos de cada variable local sobre cada sección eficaz que mediante los procesos de fuerza bruta que pueden llevar a términos adicionales en el polinomio que serían en principio innecesarios.
- 2. La idoneidad del ajuste se refleja a partir de la dispersión de los datos, mediante el coeficiente de correlación lineal, que mide el grado de correlación lineal entre los valores utilizados en el ajuste y los devueltos por el polinomio. Si el ajuste no tiene la suficiente precisión se procede a estudiar gráficamente la forma de los residuos con respecto a las variables y en función de la forma de los mismos se añade un término al polinomio y se procede de nuevo a analizar el ajuste. Se procede así hasta obtener el polinomio que mejor representa la dependencia lineal de los parámetros con las variables locales.
- 3. Se evalúan las importancias de cada coeficiente del modelo a la hora de ajustarlo a las secciones eficaces macroscópicas mediante el denominado Criterio de la Información de Akaike (AIC).
- 4. Una vez obtenida la forma de los polinomios de ajuste se crea una rutina en la que se introducen los polinomios correspondientes a cada condensación energética de

manera que puedan utilizarse para la interpolación de la librería parametrizada que se leerá con COBAYA3.

#### **4. Reducción de la librería parametrizada**

Con la librería obtenida en el paso anterior o inicial se puede proceder a la reducción del tamaño de la librería parametrizada sin comprometer su grado de precisión, podemos reducir la precisión en los ajustes de algunas secciones eficaces siempre que su efecto sobre la keff calculada sea menor de lo admisible.

Se desea conocer el error en la sección eficaz ajustada  $\delta \Sigma$  admisible si se tiene un  $\delta k$  objetivo, si por ejemplo se permite una oscilación de  $\pm$  10 pcm en la reactividad debido a cada contribución de la incertidumbre en una sección eficaz, y se conoce la sensibilidad absoluta de la  $k_{\text{eff}}$  a esa sección eficaz  $S_{\Sigma}^{k}$ ; entonces podemos acotar el error en la sección eficaz utilizando (1.4).

$$
S_{\Sigma}^{k} = \partial k / \partial \Sigma
$$
 (0.0)

$$
\left|\delta k\right| \le 10 \,pcm = 10^{-4} \tag{0.0}
$$

$$
\left| \delta k \right| = \left| S_{\Sigma}^{k} \delta \Sigma \right| \le 10^{-4} \Rightarrow \left| \delta \Sigma \right| \le \frac{10^{-4}}{\left| S_{\Sigma}^{k} \right|} \tag{0.0}
$$

Si además se conoce el valor nominal de la sección eficaz se pueden acotar los errores relativos y tener una base de comparación entre secciones eficaces distintas.

$$
\frac{|\delta \Sigma|}{\Sigma} \le \frac{10^{-4}}{|S_{\Sigma}^{k}| \Sigma}
$$
\n(0.0)

Mediante la opción disponible en COBAYA3 se estudia la sensibilidad de la keff a las distintas secciones eficaces en estudio y se establece una tabla en la que se representan las sensibilidades. Los valores de  $\delta \Sigma / \Sigma$  indican el error relativo admisible en la sección eficaz de turno para un error admisible en la k<sub>eff</sub> de 10 pcm. La [Tabla III](#page-4-0) muestra a modo de ejemplo estos valores para la sección eficaz de absorción.

<span id="page-4-0"></span>Tabla III. Sensibilidades y error relativo admisible para el ajuste de  $\Sigma_{abs}$ 

| Grupo | $S^k_{\Sigma}$ | $\delta\Sigma/\Sigma$ (%) |
|-------|----------------|---------------------------|
| 1     | $-2.38E-2$     | 0.328                     |
| 2     | $-1.79E-2$     | 0.435                     |
| 3     | $-2.54 E-2$    | 0.308                     |
| 4     | $-1.06 E-2$    | 0.074                     |
| 5     | $-2.01 E-2$    | 0.039                     |
| 6     | $-4.67 E-2$    | 0.167                     |
| 7     | $-2.03 E-2$    | 0.038                     |
| 8     | $-5.52 E-2$    | 0.014                     |

Estos valores sirven para decidir si alguna dependencia con los parámetros locales (temperaturas, etc.) es despreciable y no se incluye en la interpolación o se reduce el número de términos que la incluyen. Es decir, si el error relativo en los residuos después de un ajuste es menor que los valores de la tabla, por ejemplo ya no sería necesario seguir buscando términos adicionales en el polinomio.

<span id="page-5-0"></span>La aplicación de esta metodología conlleva la creación de una nueva librería parametrizada de menor tamaño que la original. En esta ocasión se ejecuta el análisis de la varianza de los datos y a continuación se estudia el ajuste polinómico correspondiente a la sección eficaz de absorción en el grupo 1 de 8.

| Parámetro           | Valor F      |
|---------------------|--------------|
|                     | $1.52e+02$   |
| $\Gamma_{\rm m}$    | $1.28e+02$   |
| ∠́R                 | $2.34e+0.5$  |
| $\rho_{\rm m}$      | $1.25e+09$   |
| $C_{\rm P}^*$<br>'n | $3.70e + 04$ |

Tabla IV. Tabla ANOVA para la Σ<sub>abs</sub>

En la [Tabla IV,](#page-5-0) la columna del valor de la función F indica el peso que una determinada variable tiene dentro del ajuste. Si el valor atribuido es pequeño, su influencia en la distribución podría no ser significativo, y esto puede ser utilizado como pauta para ir eliminando términos del polinomio.

El menor valor corresponde a la temperatura del moderador así que si el valor máximo de los errores relativos es menor a la impuesta por las sensibilidades, será  $T_m$  el valor que se podría omitir sin afectar la precisión en el cálculo de la sección eficaz de absorción. Se estudia también la media del error relativo para analizar todo el rango de valores de los errores relativos.

En este caso el error relativo máximo es 1.77E-4 y el medio 1.81E-05, ambos menores que el valor limitante de 3.28E-2 de la [Tabla III,](#page-4-0) por lo tanto, se procede a retirar la  $T_m$ del ajuste polinómico.

| Casos                   | $T_f$ - $T_m$ - $C_b$ - $\rho_m$ | k-inicial | k-simple | $\Delta k$ (pcm) |
|-------------------------|----------------------------------|-----------|----------|------------------|
|                         | 950-600-1200-750                 | 1,23925   | 1,23891  | 33               |
| $\mathcal{D}$           | 525-525-1000-840                 | 1,27393   | 1,27404  | $-10$            |
| $\mathcal{R}$           | 950-575-2400-800                 | 1,15042   | 1,15110  | -68              |
| 4                       | 950-595-1500-425                 | 1,21779   | 1,21780  | $-1$             |
| $\overline{\mathbf{5}}$ | 1100-525-2200-440                | 1,16098   | 1,16163  | $-65$            |

Tabla V. Comparativa de un cálculo en 8 grupos utilizando la librería inicial y la simplificada

| <b>Grupo</b> | $\sum_{abs}$  |                | $\nu \Sigma$ |                | $\kappa\Sigma$ , |                | $1/\nu$       |                |
|--------------|---------------|----------------|--------------|----------------|------------------|----------------|---------------|----------------|
|              | <b>Simpli</b> | <b>Inicial</b> | Simpli       | <b>Inicial</b> | <b>Simpli</b>    | <b>Inicial</b> | <b>Simpli</b> | <b>Inicial</b> |
|              |               |                |              |                |                  |                | 10            |                |
|              |               |                |              |                |                  |                |               |                |
|              |               | 6              |              |                |                  |                |               |                |
|              |               |                |              |                |                  |                |               |                |
|              |               |                |              |                |                  |                |               |                |
|              |               | 6              |              |                |                  |                |               |                |
|              |               |                |              |                |                  |                |               |                |
|              |               |                |              |                |                  |                |               |                |

Tabla VI. Número de términos del polinomio para la librería inicial y simplificada

Tabla VII. Comparativa de términos polinómicos de ajuste por secciones eficaces entre la librería parametrizada inicial y la simplificada

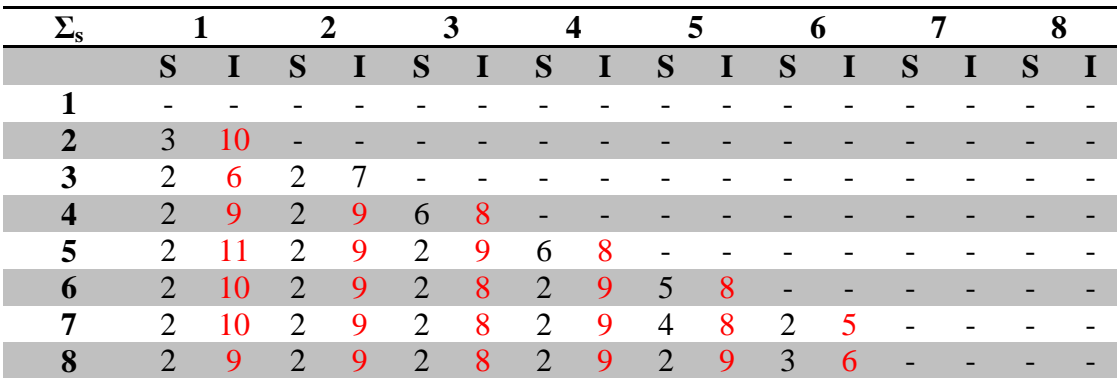

## **5. Conclusiones**

Se ha elaborado una metodología de generación de librerías parametrizadas, y se ha verificado su correcto rendimiento con el código COBAYA3. Dicha metodología incluye un proceso de optimización de la complejidad de los polinomios de ajuste mediante el uso de sensibilidades de la keff a cada una de las secciones eficaces parametrizadas.

Una de las ventajas es la gran reducción en el uso de memoria para el almacenamiento de la librería parametrizada frente a una tabulada. En el caso de esta última se almacenan para cada combinación de variables locales, los diferentes valores de secciones eficaces y demás parámetros, lo que hace que si se quiere disponer de una librería precisa en todo el rango operacional conlleva un elevado número de puntos para calcular y almacenar. Sin embargo, la librería parametrizada almacena las dependencias con cada variable y permite reproducir el valor de la sección eficaz para cualquier combinación dentro del rango ajustado y también cerca de su frontera.

El proceso de elaboración de una librería parametrizada requiere menor número de puntos de cálculo que en el caso de una tabulada una vez que se conocen las formas de los polinomios de ajuste. En la librería tabulada es mayor si se quiere tener una buena aproximación en puntos intermedios, pues la interpolación lineal puede conllevar pérdida de información cuando el comportamiento de la sección eficaz sea complejo y

obliga a tener mayor número de puntos de malla para reducir el tamaño del intervalo entre ellos.

La adición de una nueva variable de estudio, como por ejemplo el quemado, es más sencilla para la librería parametrizada ya que simplemente habría que añadir los términos pertinentes al polinomio de ajuste, mientras que para la librería multidimensional exige rehacerla entera para incorporar los diferentes pasos de quemado.

La metodología también presenta inconvenientes, como el proceso de creación de la librería parametrizada que es notablemente más laborioso y costoso. Sin embargo para la librería tabulada simplemente hay que almacenar en el formato adecuado los valores de los parámetros, una vez que se tienen éstos en las salidas del código de transporte.

Por otra parte, se ha demostrado que un estudio de sensibilidad permite simplificar la librería parametrizada elaborada. Es posible eliminar términos en la representación polinómica de las secciones eficaces que no son significativos para conseguir una precisión determinada en un parámetro de interés. Por el momento, únicamente han sido analizados los coeficientes de sensibilidad de la keff respecto a las secciones eficaces macroscópicas. Sería asimismo interesante evaluar, una vez implementados los desarrollos oportunos en COBAYA3, si los coeficientes de sensibilidad de otros parámetros (como la distribución de potencia) respecto a las secciones eficaces conducirían a nuevas conclusiones.

#### **6. Bibliografía**

- [1] J.M. Aragones, C. Diop, and U. Rohde. Status and limits of current methods for plant analysis, Deliverable D1.0 NURISP Project, 2010.
- [2] ORNL, SCALE: A Modular Code System for Performing Standardized Computer Analysis for Licensing Evaluations, in: NEA Software Database, 2009.
- [3] N. García-Herranz, J.J. Herrero and J.A. Lozano. PWR lattice benchmarking specifications, January 2010. Deliverable D1.4.4 NURISP Project, 2010
- [4] N. García-Herranz and J.J. Herrero. Definition and tools for Advanced Cell and Nodal Cross Section Libraries. Deliverable D1.2.2 NURISP Project, 2011.
- [5] J.J. Herrero, C. Ahnert and J.M. Aragonés. 3D whole core fine mesh multigroup diffusion calculations by domain decomposition through alternate dissections, Proceedings of M&C 2007.
- [6] J.J. Herrero, A.F. Badea and D.G. Cacuci. Sensitivity analysis and cross sections data adjustment for multigroup transport and diffusion, PHYSOR 2008.
- [7] J. Jiménez. Desarrollo e implementación de la descomposición en subdominios del acoplamiento neutrónico-termohidráulico mediante disecciones alternadas con un sistema de cálculo multiescala. Tesis doctoral, ETSI Industriales, UPM, 2010.
- [8] R Development Core Team, R: A Language and Environment for Statistical Computing, Vienna, Austria, 2010. ISBN 3-900051-07-0
- [9] S. Sánchez-Cervera. Estudio de la funcionalización de secciones eficaces nodales en multigrupos para cálculos 3D neutrónicos-termohidráulicos para núcleos PWR Proyecto Fin de Carrera. E.T.S.I. Industriales, 2011